## **Berechnung des Derbholzvorrates pro Flächeneinheit (m3 /ha)**

**Prof. Dr. Peter Bachmann, ETH Zürich (1996)**

## **Grundsatz**

Am einfachsten lässt sich der Derbholzvorrat eines Bestandes (V, in m $^3$ /ha) ermitteln, wenn mit der Winkelzählprobe die Grundfläche gemessen und diese Zahl mit dem V7/G-Wert multipliziert wird:

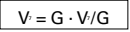

Die Grundfläche G eines Bestandes ist die Summe aller Stammquerschnitte in Brusthöhe (1.3 m über Boden) und wird in m2 /ha angegeben. Der V7/G-Wert ist eine Bestandes-Kennziffer, die von der Baumart und von der Bestandeshöhe abhängig ist und in tabellarischer Form vorliegt (andere Bezeichnung: Formhöhe).

## **Winkelzählprobe**

Die Winkelzählprobe ist ein Stichprobenverfahren, bei welchem von einem Stichprobenzentrum aus alle Bäume im Umkreis gezählt werden, deren Durchmesser in Brusthöhe grösser als ein bestimmter horizontaler Messwinkel erscheint. Die Anzahl, multipliziert mit dem sogenannten Zählfaktor k (von der Öffnung des Messwinkels abhängig), ergibt die Grundfläche in m2 /ha. Es dürfen nur Bäume gezählt werden, deren Brusthöhendurchmesser über der Kluppschwelle liegt. Der Probekreis hat keine Abgrenzung; die Entfernung der gezählten Bäume hängt von ihrem Durchmesser und vom Messwinkel ab. Die Zählung kann getrennt nach Baumarten oder anderen Merkmalen durchgeführt werden. Es stehen verschiedene Messinstrumente zur Verfügung, so das Messplättchen nach Bitterlich, verschiedene Prismen und als vielseitigstes Instrument das Spiegel-Relaskop.

## **Das Messplättchen nach Bitterlich**

Ein Messwinkel kann am einfachsten durch einen Stab definiert werden, an dessen Ende ein Plättchen senkrecht zur Stabachse befestigt ist. Aus dem Verhältnis von Plättchenbreite zu Stablänge kann der Zählfaktor berechnet werden. Das Messplättchen von Bitterlich weist vier unterschiedliche Breiten auf und liefert bei Stablängen von 100 cm, 70.7 cm oder 50 cm Zählfaktoren zwischen 1 ⁄4 und 8. Üblich ist die Verwendung von Zählfaktoren 1, 2 oder 4 (grössere Zählfaktoren in stammzahlreichen Beständen). Man merke sich, dass bei einer Stablänge von 100 cm und einer Plättchenbreite von 20 mm der Zählfaktor 1 beträgt, jedem gezählten Baum also 1 m<sup>2</sup> Grundfläche entspricht.

Bei der Zählung steht man auf dem Stichprobenzentrum, hält den Stab mit einem Ende knapp unterhalb des beobachtenden Auges an der Wange angelegt und visiert über das Plättchen am andern Stabende alle Bäume im Umkreis in Brusthöhe an. Bei Messungen im Hang muss die gemessene Grundfläche korrigiert werden. Die Zuschlagsprozente sind von der Geländeneigung abhängig.

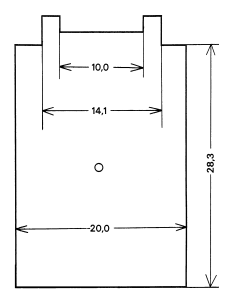

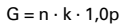

G= Grundfläche

- n= Anzahl Bäume einer Winkelzählprobe
- k= Zählfaktor
- p= Zuschlagsprozent für Geländeneigung

 $k = (50 \cdot \frac{\text{Breite der Messkante}}{2})^2$ Länge des Stabes

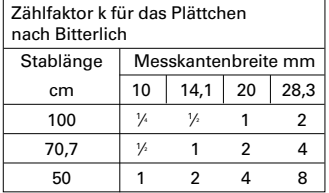